- [Контроль длительности смены](#page-0-0)
- [Контроль длительности смены в рамках одной даты](#page-0-1)

## <span id="page-0-0"></span>Контроль длительности смены

Согласно требованиям законодательства РФ продолжительность кассовой смены не должна превышать 24 часа, по истечение которых смена должна быть закрыта. Контроль продолжительности смены осуществляется в кассовой программе и фискальном регистраторе. Продолжительность смены в программе может быть изменена при помощи параметра limit в конфигурационном файле /linuxcash/cash/conf/ncash.ini в секции [Shift.Duration].

Кассовое ПО Artix автоматически контролирует продолжительность смены, но при использовании принтеров в качестве устройств печати, контроль может быть отключен. Отключение контроля продолжительности смены осуществляется посредством параметра enableLimit в конфигурационном файле /linuxcash /cash/conf/ncash.ini в секции [Shift.Duration]. Отключение контроля продолжительности смены можно выполнить и при использовании для печати чеков ФР, но ККМ по окончании смены в ФР блокирует дальнейшую регистрацию чеков.

Если время смены закончилось в момент формирования чека, то текущий чек можно закрыть. Открытие нового чека продажи или возврата невозможно.

Программа заранее предупреждает пользователя о том, что продолжительность смены подходит к концу. Интервал предупреждения о приближении окончания смены задается параметром alarmTimeout в конфигурационном файле /linuxcash/cash/conf/ncash.ini в секции [Shift.Duration]. При достижении указанного интервала программа при открытии нового чека продажи или возврата выводит на экран сообщение с информацией о том, сколько минут осталось до окончания смены.

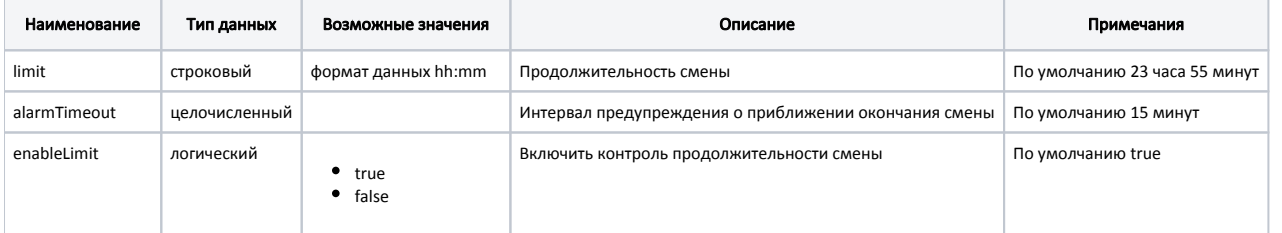

## Пример настройки

[Shift.Duration] ; Настройки длительности смены

; Лимит длительности смены задается в формате чч:мм, по умолчанию 23:55 limit = 23:55

; Период в минутах, в течение которого выдается предупреждение о приближении окончания смены alarmTimeout = 15

; включить контроль длительности смены, по умолчанию контроль длительности используется ;enableLimit = false

## <span id="page-0-1"></span>Контроль длительности смены в рамках одной даты

Регламентом работы торговых сетей может быть предусмотрено ограничение продажи товара в одной смене в рамках одной даты.

Активация контроля длительности смены в рамках одной даты выполняется параметром shiftInOneDay в конфигурационном файле /linuxcash/cash/conf/ncash. ini в секции [Shift.Duration]:

- при значении параметра true при наступлении новой даты кассовое ПО будет требовать закрыть смену, если в смене есть хотя бы один закрытый документ. Если документ был восстановлен в новой дате, то закрыть его нельзя, чек нужно сторнировать;
- при значении параметра false контроль продолжительности смены в рамках одной даты не ведется.

Контроль длительности смены в рамках одной даты выполняется при создании документов:

- продажи,
- возврата,
- возврата по чеку продажи,

- $\bullet$ внесении,
- $\bullet$ выеме,
- аннулировании документов.

Настройка контроля длительности смены в рамках одной даты НЕ используется совместно с [контролем финансовых операций!](https://docs.artix.su/pages/viewpage.action?pageId=27532155)

Для корректной работы контроля длительности смены в рамках одной даты необходимо включить контроль длительности смены (параметр enableL imit) и позволять [закрывать неоткрытую смену](https://docs.artix.su/pages/viewpage.action?pageId=27532389) (параметр closeNotOpenedShift).

Документ переноса наличности doctype = 13 не учитывается при контроле длительности смены в рамках одной даты.

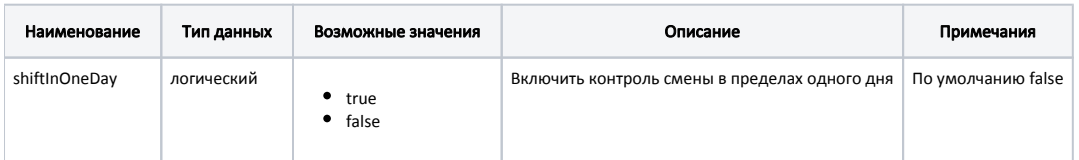

## Пример настройки

[Shift.Duration]

...

; включить контроль смены в пределах одного дня при включенном контроле длительности смены

; если день, в который была открыта смена, закончился, то выдается предупреждение о необходимости закрытия смены

; по умолчанию контроль смены в пределах одного дня не используется

; если настройка financecontrol = on, то данная настройка игнорируется

; для корректной работы необходимо включить возможность закрытия нулевых смен(closeNotOpenedShift = true) ;shiftInOneDay = false